## **OBSAH**

- kurzívou jsou tištěny "problémy", kterými se zabýváme pouze v poznámkách a také všechny rozšiřující kapitoly (jejich studium není bezpodmínečně nutné)

Hill AN manth is hunderson a sold I. Cavalli

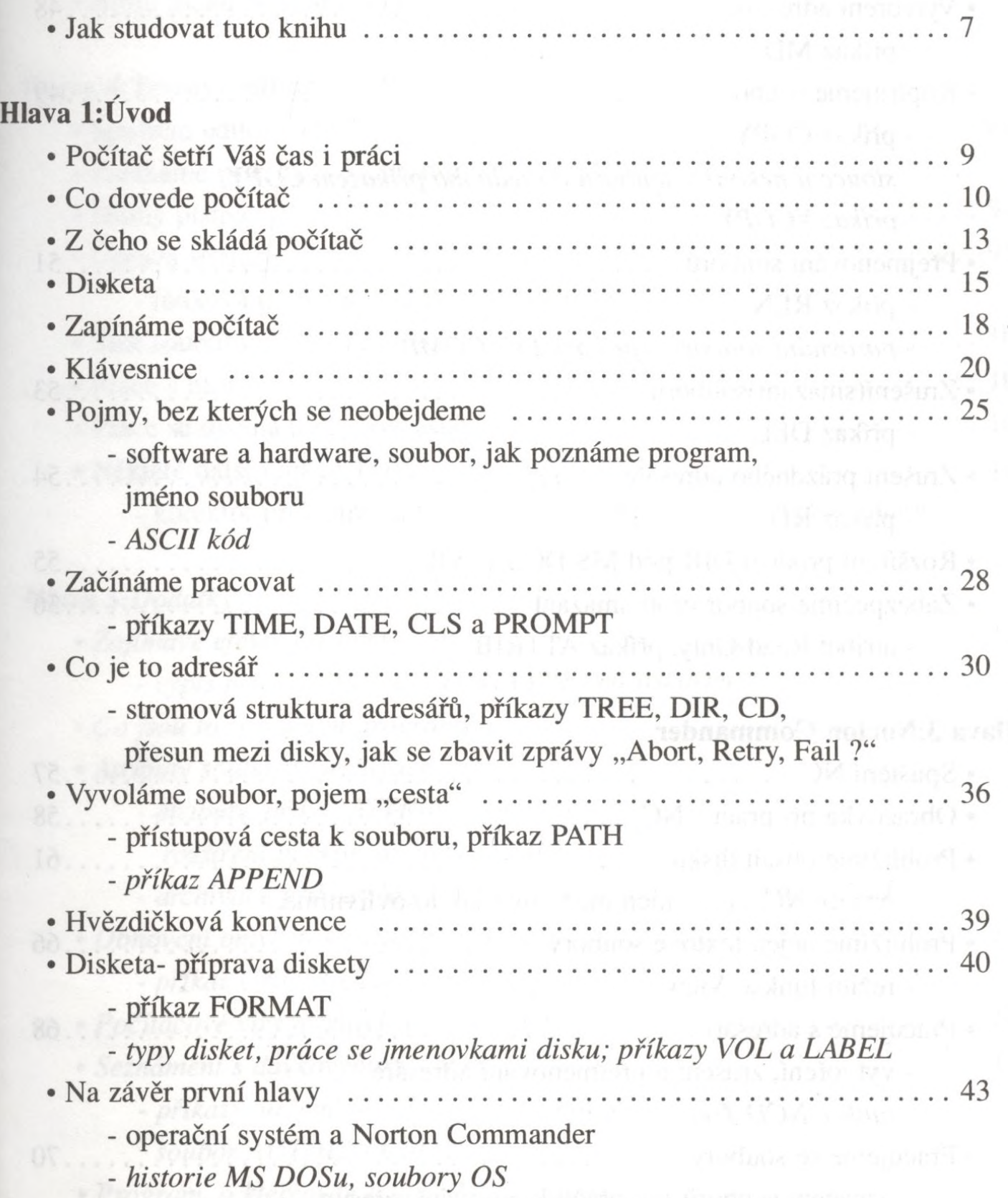

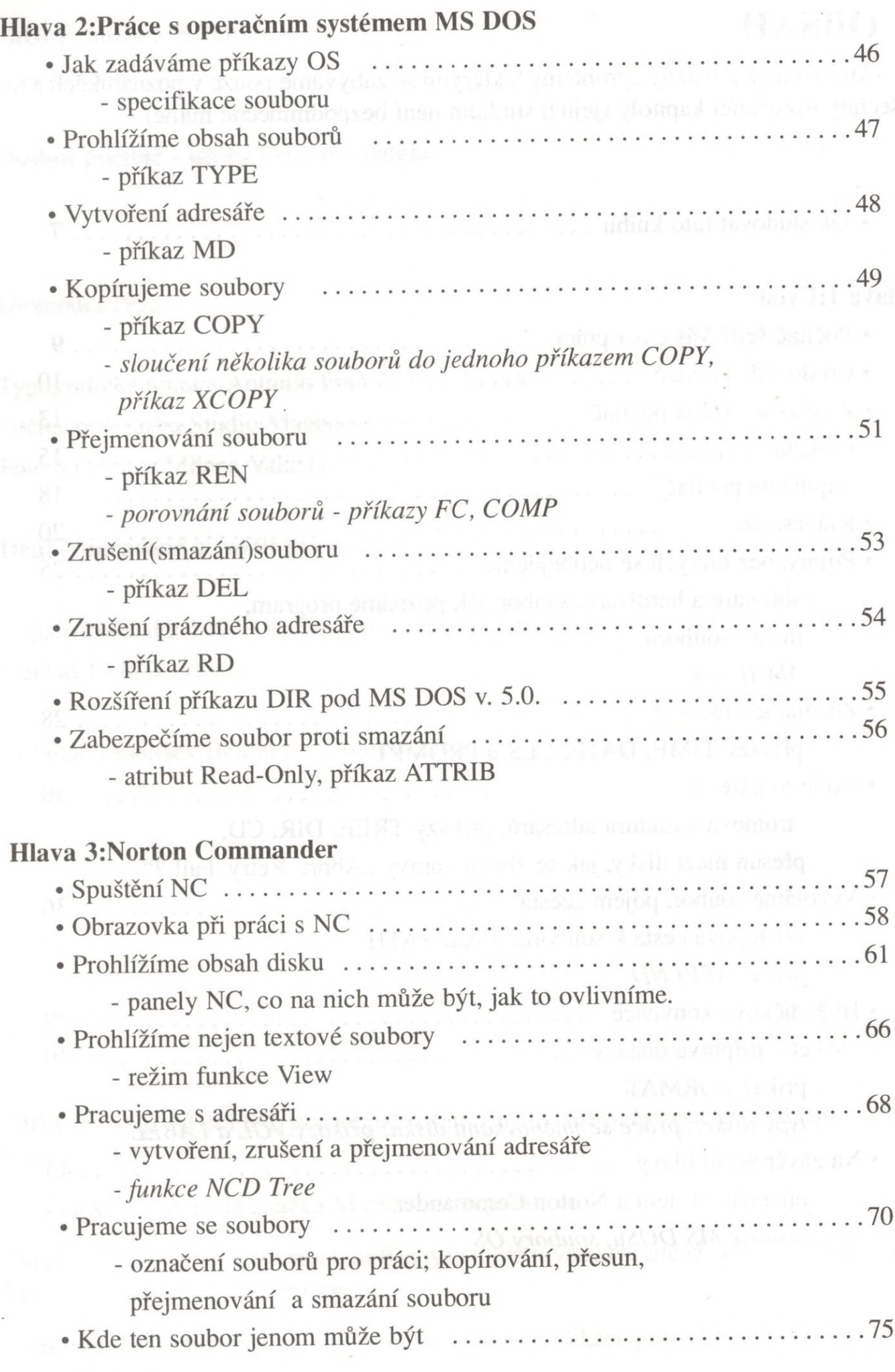

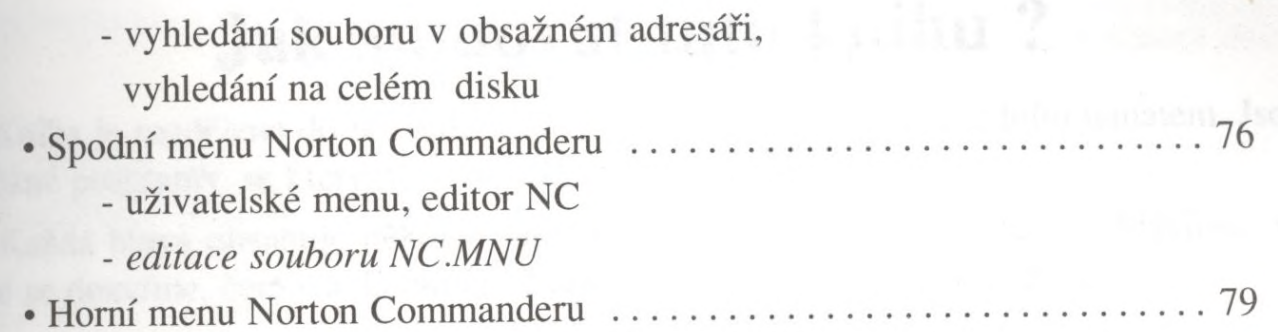

## Hlava 4:Textový editor T602

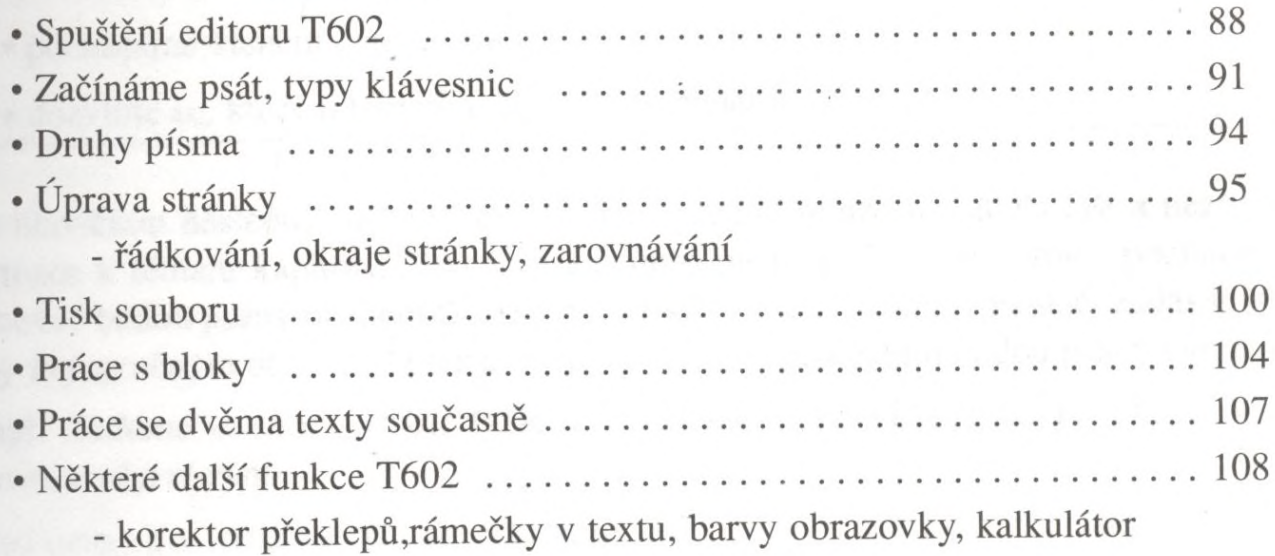

## *Hlava 5.Dodatky*

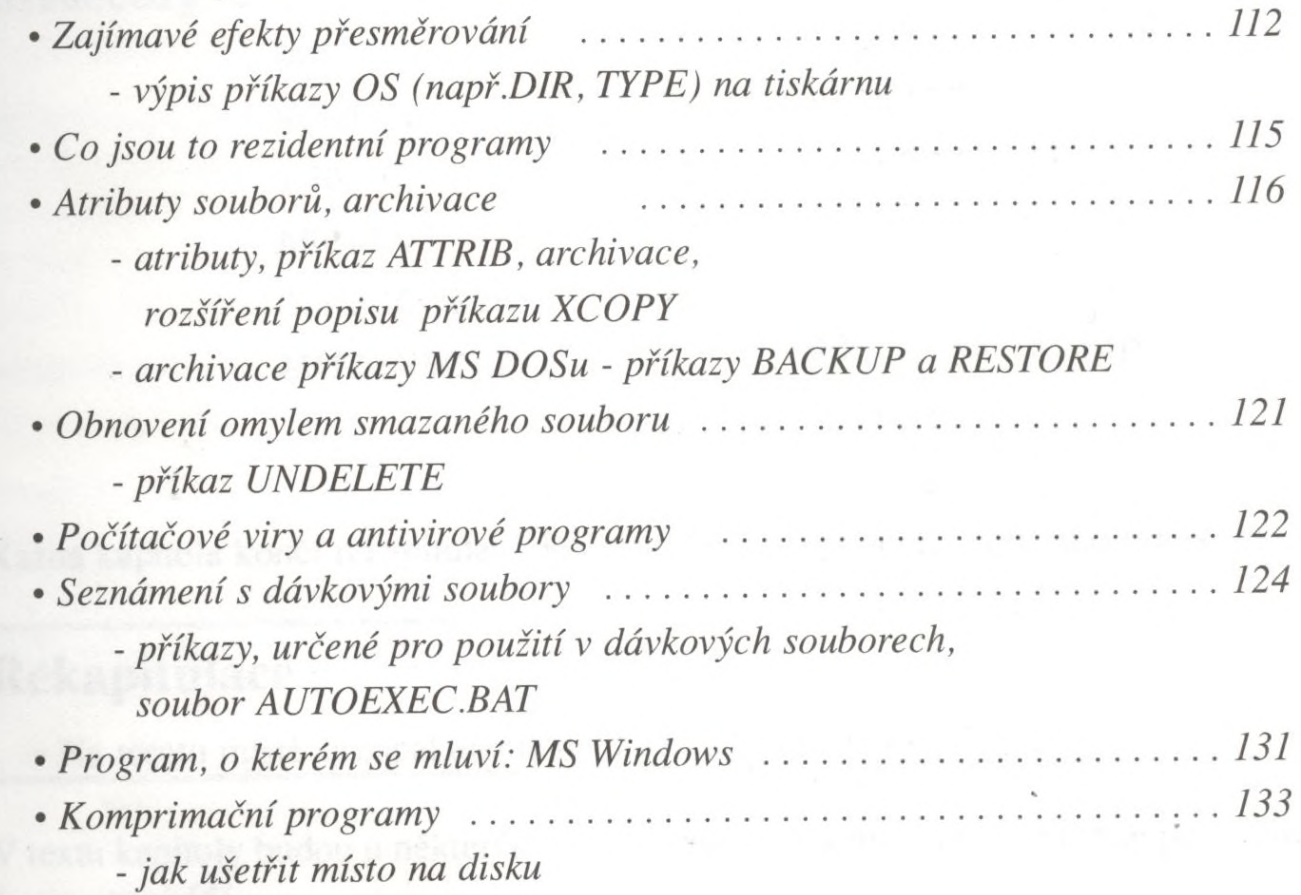